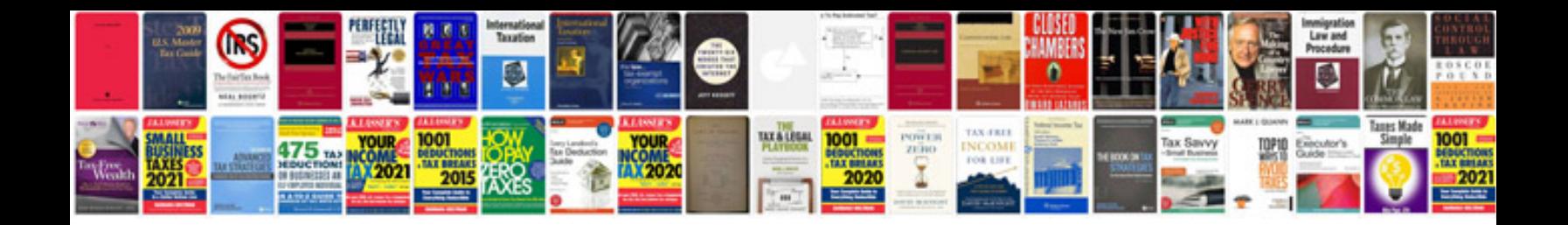

**2003 buick skylark**

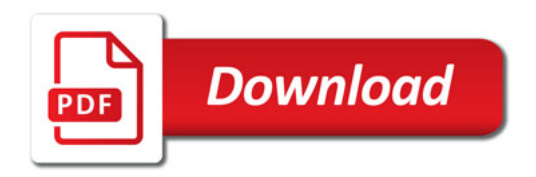

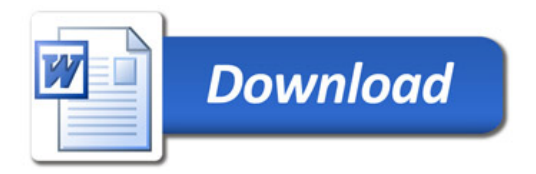